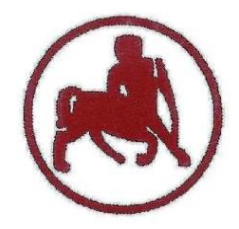

#### **UNIVERSITY of THESSALY SCHOOL OF PHYSICAL EDUCATION & SPORT SCIENCE DEPARTMENT OF PHYSICAL EDUCATION & SPORT SCIENCE**

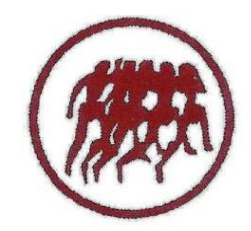

Karies, 42100 Trikala, Greece

e-mail: g-pe@pe.uth.gr

# **ΗΥ-SPSS Statistical Package for Social Sciences 8 <sup>ο</sup> ΜΑΘΗΜΑ**

# **ΧΑΡΑΛΑΜΠΟΣ ΑΘ. ΚΡΟΜΜΥΔΑΣ Διδάσκων Τ.Ε.Φ.Α.Α., Π.Θ.**

## • **Παραμετρικό test**

Πότε χρησιμοποιείται;

• Όταν έχουμε **ΜΙΑ ΕΞΑΡΤΗΜΕΝΗ** – ποσοτική μεταβλητή

π.χ. Δείκτης Μάζας Σώματος (BMI) &

- **ΜΙΑ ΑΝΕΞΑΡΤΗΤΗ** ποιοτική μεταβλητή
- Π.χ. ΦΥΛΟ, η οποία **ΧΩΡΙΖΕΙ** το δείγμα μας σε **ΔΥΟ ΟΜΑΔΕΣ**

(1 = Άνδρες, 2 = Γυναίκες) &

- Θέλουμε να βρούμε αν υπάρχουν **ΔΙΑΦΟΡΕΣ** στην **ΕΞΑΡΤΗΜΕΝΗ**  μεταβλητή (π.χ. ΒΜΙ) μεταξύ **ανδρών και γυναικών (ΑΝΕΞΑΡΤΗΤΗ),** τότε εφαρμόζουμε **Κριτήριο t για Ανεξάρτητα Δείγματα** ή αλλιώς Independent Samples t-test
- ΠΡΟΣΟΧΗ: Η ανεξάρτητη μεταβλητή έχει μόνο 2 βαθμίδες, χωρίζει το δείγμα μας μόνο σε **δύο ομάδες** – Λέγεται και **ΔΙΧΟΤΟΜΟΣ**
- π.χ. Ομάδες: 1= Πειραματική, 2= Ελέγχου
- π.χ. Τάξη: 1= Δημοτικό, 2= Γυμνάσιο
- π.χ. Αθλητική εμπειρία: 1= NAI, 2= OXI
- π.χ. Ηλικιακή κατηγορία: 1= 11 ετών, 2= 15 ετών

# **Μηδενική Υπόθεση (Η<sup>0</sup> )**

• Δεν θα υπάρχει στατιστικά σημαντική διαφορά στον Δείκτη Μάζας Σώματος (ΒΜΙ) μεταξύ ανδρών και γυναικών

# **Εναλλακτική Υπόθεση (Η<sup>1</sup> )**

• Θα υπάρχει στατιστικά σημαντική διαφορά στον Δείκτη Μάζας Σώματος (ΒΜΙ) μεταξύ ανδρών και γυναικών

# **Μηδενική Υπόθεση (Η<sup>0</sup> )**

• Δεν θα υπάρχει στατιστικά σημαντική διαφορά στη Μέγιστη Πρόσληψη Οξυγόνου (VO2max) μεταξύ της πειραματικής ομάδας και της ομάδας ελέγχου

## **Εναλλακτική Υπόθεση (Η<sup>1</sup> )**

• Θα υπάρχει στατιστικά σημαντική διαφορά στη Μέγιστη Πρόσληψη Οξυγόνου (VO2max) μεταξύ της πειραματικής ομάδας και της ομάδας ελέγχου

• **Analyze** → **Compare Means** → **Independent Samples Τ-test** → Παίρνω την εξαρτημένη μεταβλητή (VO2max) από αριστερά και την τοποθετώ δεξιά στο κουτί **Test Variable(s)** → Στη συνέχεια παίρνω την ανεξάρτητη μεταβλητή (sex) από αριστερά και την τοποθετώ δεξιά στο κουτί **Grouping Variable** → Κλικ στο **Define Groups** → Γράφω τη τιμή **1** στο κουτί **Group 1** και τη τιμή **2** στο κουτί **Group 2** & πατάω **Continue** & **ΟΚ**

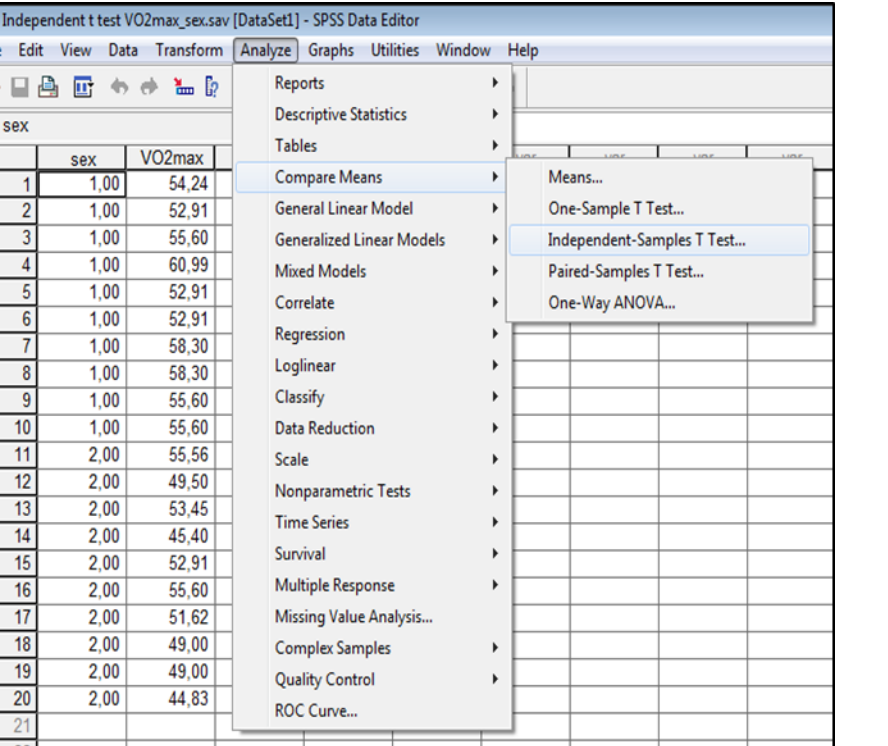

望<br>File

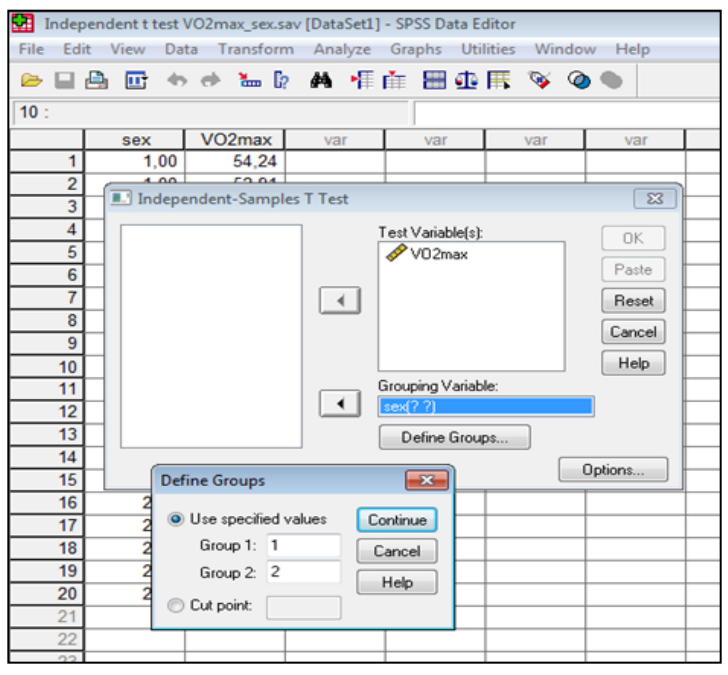

• **Analyze** → **Compare Means** → **Independent Samples Τ-test** → Παίρνω την εξαρτημένη μεταβλητή (VO2max) από αριστερά και την τοποθετώ δεξιά στο κουτί **Test Variable(s)** → Στη συνέχεια παίρνω την ανεξάρτητη μεταβλητή (sex) από αριστερά και την τοποθετώ δεξιά στο κουτί **Grouping Variable** → Κλικ στο **Define Groups** → Γράφω τη τιμή **1** στο κουτί **Group 1** και τη τιμή **2** στο κουτί **Group 2** & πατάω **Continue** & **ΟΚ**

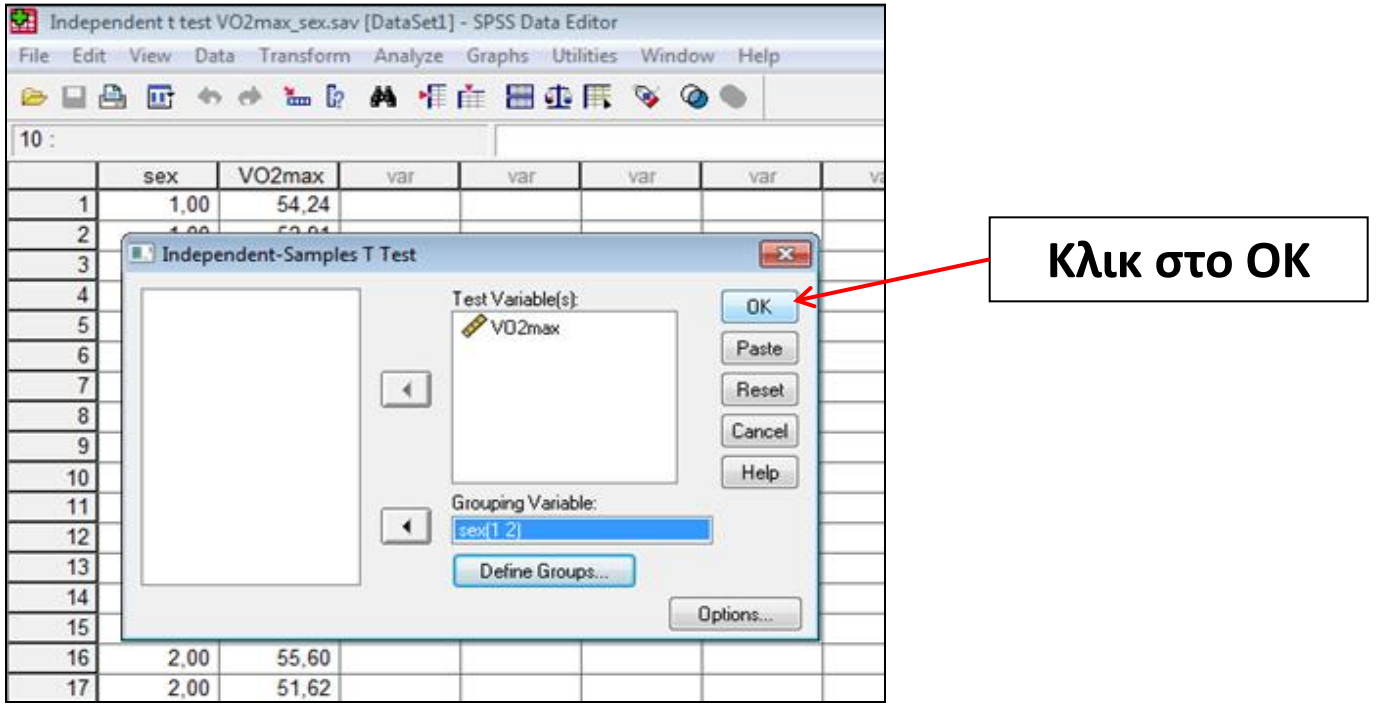

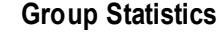

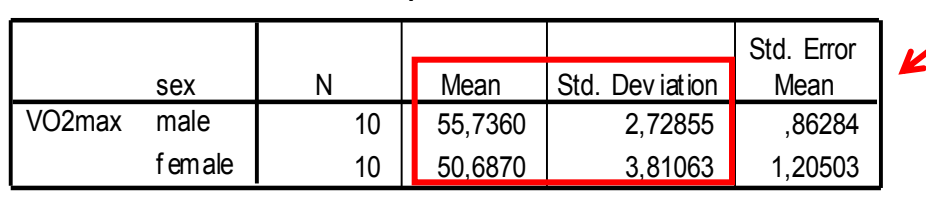

#### **ΠΕΡΙΓΡΑΦΙΚΑ ΣΤΑΤΙΣΤΙΚΑ**

**Independent Samples Test**

|                                 | remale                                     | 10    | 50,6870 |  | 3,81063                      | 1,20503 |                 |            |            |                                                 |         |  |
|---------------------------------|--------------------------------------------|-------|---------|--|------------------------------|---------|-----------------|------------|------------|-------------------------------------------------|---------|--|
| <b>Independent Samples Test</b> |                                            |       |         |  |                              |         |                 |            |            |                                                 |         |  |
|                                 | Levene's Test for<br>Equality of Variances |       |         |  | t-test for Equality of Means |         |                 |            |            |                                                 |         |  |
|                                 |                                            |       |         |  |                              |         |                 | Mean       | Std. Error | 95% Confidence<br>Interval of the<br>Difference |         |  |
|                                 |                                            | F     | Sig.    |  |                              | df      | Sig. (2-tailed) | Difference | Difference | Lower                                           | Upper   |  |
| VO <sub>2</sub> max             | Equal variances<br>assumed                 | 1,824 | ,194    |  | 3,407                        | 18      | ,003            | 5,04900    | 1,48209    | 1,93525                                         | 8,16275 |  |
|                                 | Equal variances<br>not assumed             |       |         |  | 3,407                        | 16,308  | ,004            | 5,04900    | 1,48209    | 1,91192                                         | 8,18608 |  |

Το Levene's Test for Equality of Variances **ΔΕΝ** πρέπει να είναι στατιστικά σημαντικό (*p* > .05). Κοιτάμε την πρώτη γραμμή (Equal variances assumed) Μας ενδιαφέρουν οι τιμές *t***,** *df* **και** *Sig. (2-tailed)*

# **Συγγραφή Αποτελέσματος στο Κριτήριο** *t* **για Ανεξάρτητα Δείγματα**

Χρησιμοποιήθηκε κριτήριο *t* για ανεξάρτητα δείγματα για να εξεταστεί εάν υπάρχουν διαφορές στη Μέγιστη Πρόσληψη Οξυγόνου (VO2max) μεταξύ ανδρών και γυναικών. Από τα αποτελέσματα φαίνεται ότι υπάρχουν στατιστικά σημαντικές διαφορές στη Μέγιστη Πρόσληψη Οξυγόνου (VO2max) μεταξύ ανδρών και γυναικών ( $t_{18}$  = 3.407, *p*< .01). Οι άντρες (*M.Ο. =* 55.74, *Τ.Α. =* 2.73) είχαν υψηλότερο σκορ στη Μέγιστη Πρόσληψη Οξυγόνου (VO2max) σε σχέση με τις γυναίκες (*M.Ο. =* 50.69, *Τ.Α. =* 3.81).

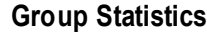

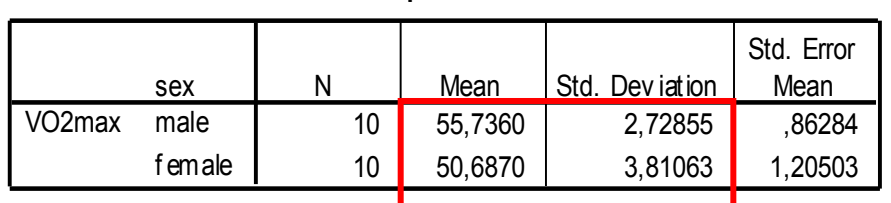

#### **Independent Samples Test**

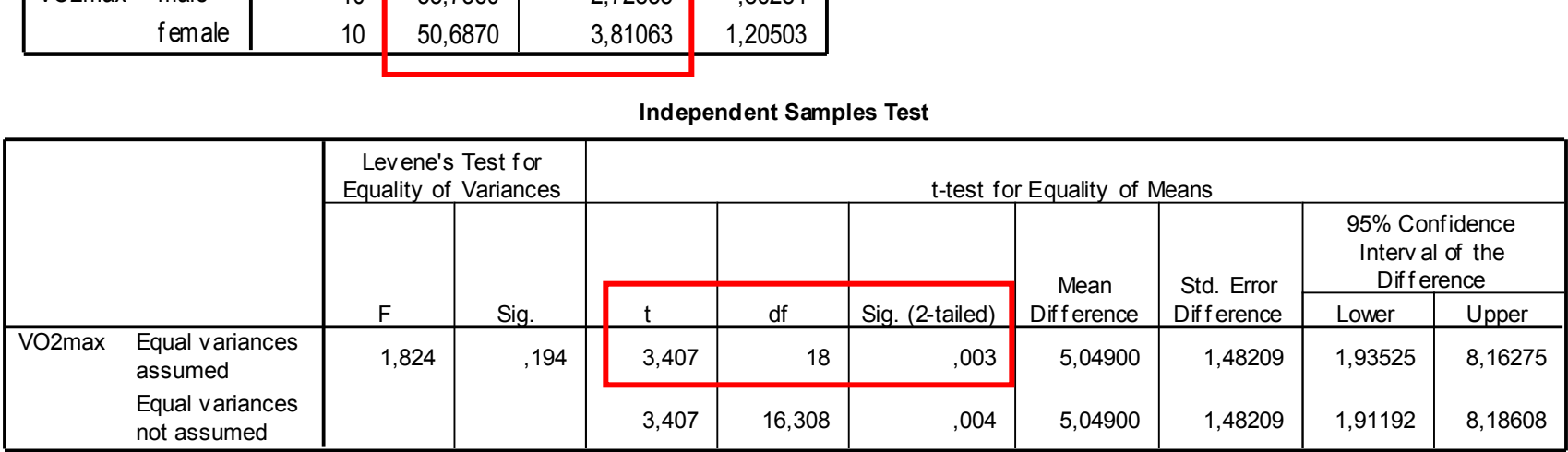

# **Συγγραφή Αποτελέσματος στο Κριτήριο** *t* **για Ανεξάρτητα Δείγματα**

- Χρησιμοποιήθηκε κριτήριο *t* για ανεξάρτητα δείγματα για να εξεταστεί εάν υπάρχουν διαφορές στη **Ποιότητα Ζωής (Life\_Quality)** μεταξύ **ανδρών και γυναικών**. Από τα αποτελέσματα φαίνεται ότι **δεν** υπάρχουν στατιστικά σημαντικές διαφορές στη Ποιότητα Ζωής (Life\_Quality) μεταξύ ανδρών και γυναικών (*t*<sub>28</sub> = .699, *p*= .490).
- Επίσης, αντί για *p* **= .490**, μπορούμε να γράψουμε *p* **> .05**

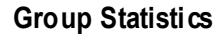

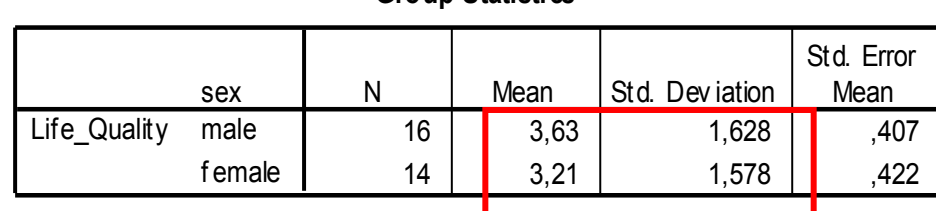

#### **Independent Samples Test**

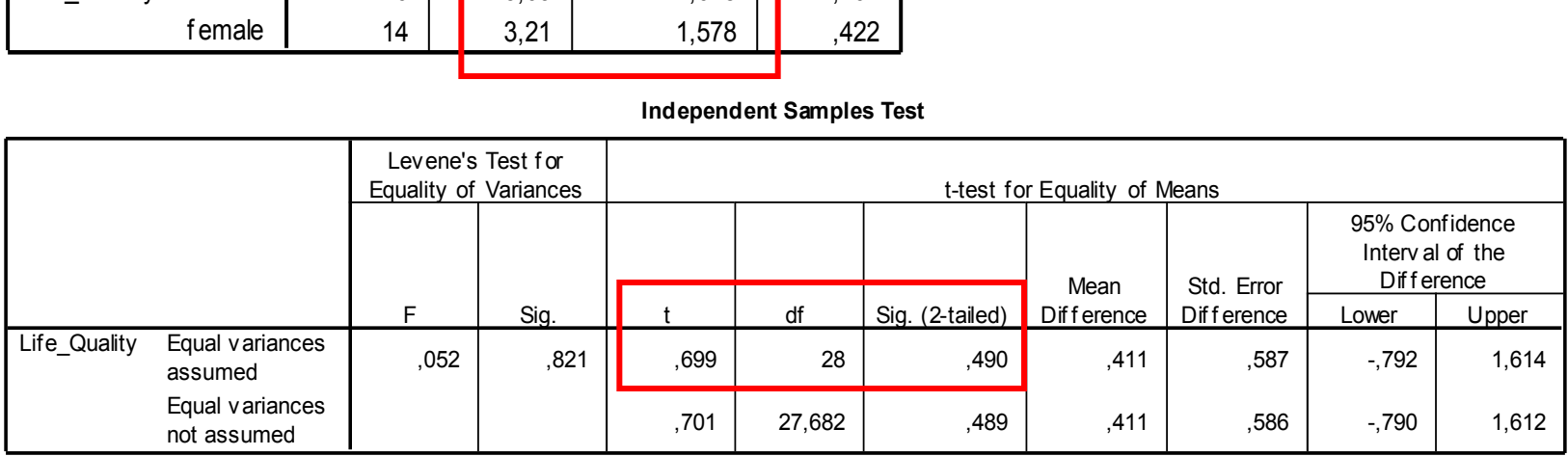

#### **Ανάλυση Διακύμανσης Μιας Κατεύθυνσης (One Way Anova)**

### • **Παραμετρικό test**

Πότε χρησιμοποιείται;

• Όταν έχουμε **ΜΙΑ ΕΞΑΡΤΗΜΕΝΗ** – ποσοτική μεταβλητή

π.χ. Μέγιστη Πρόσληψη Οξυγόνου (VO2max) &

- **ΜΙΑ ΑΝΕΞΑΡΤΗΤΗ** ποιοτική μεταβλητή
- Π.χ. Tάξη, η οποία **ΧΩΡΙΖΕΙ** το δείγμα μας σε **ΠΑΝΩ** από **ΔΥΟ ΟΜΑΔΕΣ** (σε τρεις, τέσσερις, πέντε ομάδες κοκ)

(1 = Δημοτικό, 2 = Γυμνάσιο, 3 = Λύκειο) &

- Θέλουμε να βρούμε αν υπάρχουν **ΔΙΑΦΟΡΕΣ** στην **ΕΞΑΡΤΗΜΕΝΗ**  μεταβλητή (π.χ. ΒΜΙ) μεταξύ **δημοτικού, γυμνασίου και λυκείου (ΑΝΕΞΑΡΤΗΤΗ)**, τότε εφαρμόζουμε **Ανάλυση Διακύμανσης Μιας Κατεύθυνσης** ή αλλιώς **One Way Anova**
- ΠΡΟΣΟΧΗ: Η ανεξάρτητη μεταβλητή χωρίζει το δείγμα μας σε περισσότερες από 2 βαθμίδες, π.χ. Ομάδες: 1= Ολυμπιακός, 2= Παναθηναϊκός, 3= ΑΕΚ, 4= ΠΑΟΚ
- π.χ. Τόπος κατοικίας: 1 = πόλη, 2 = κωμόπολη, 3 = χωριό
- π.χ. Ηλικιακή κατηγορία: 1= 11 ετών, 2= 15 ετών, 3 = 18 ετών

### **Ανάλυση Διακύμανσης Μιας Κατεύθυνσης (One Way Anova)**

# **Μηδενική Υπόθεση (Η<sup>0</sup> )**

• Δεν θα υπάρχει στατιστικά σημαντική διαφορά στον Δείκτη Μάζας Σώματος (ΒΜΙ) μεταξύ δημοτικού, γυμνασίου και λυκείου

### **Εναλλακτική Υπόθεση (Η<sup>1</sup> )**

• Θα υπάρχει στατιστικά σημαντική διαφορά στον Δείκτη Μάζας Σώματος (ΒΜΙ) μεταξύ δημοτικού, γυμνασίου και λυκείου

## **Μηδενική Υπόθεση (Η<sup>0</sup> )**

• Δεν θα υπάρχει στατιστικά σημαντική διαφορά στη Ποιότητα Ζωής μεταξύ αυτών που κατοικούν στο χωριό, την κωμόπολη και την πόλη

# **Εναλλακτική Υπόθεση (Η<sup>1</sup> )**

• Θα υπάρχει στατιστικά σημαντική διαφορά στη Ποιότητα Ζωής μεταξύ αυτών που κατοικούν στο χωριό, την κωμόπολη και την πόλη

**Analyze** → **Compare Means** → **One Way Anova** → Παίρνω την εξαρτημένη μεταβλητή (Life\_Quality) από αριστερά και την τοποθετώ δεξιά στο κουτί **Dependent List**→ Στη συνέχεια παίρνω την ανεξάρτητη μεταβλητή (region) από αριστερά και την τοποθετώ δεξιά στο κουτί **Factor** → Κλικ στο **Options** → Επιλέγω **Descriptive** & **Homogeneity of Variance** & πατάω **Continue** → Στη συνέχεια για να βρω μεταξύ ποιων ομάδων υπάρχουν στατιστικά σημαντικές διαφορές κάνω κλικ στο **Post Hoc..** & επιλέγω **ένα από τα τεστ Πολλαπλών Συγκρίσεων** που εμφανίζονται (π.χ. Επιλέγω **LSD** ή **Bonferroni** ή **Scheffe** ή **Sidak** κοκ) & **ΟΚ**

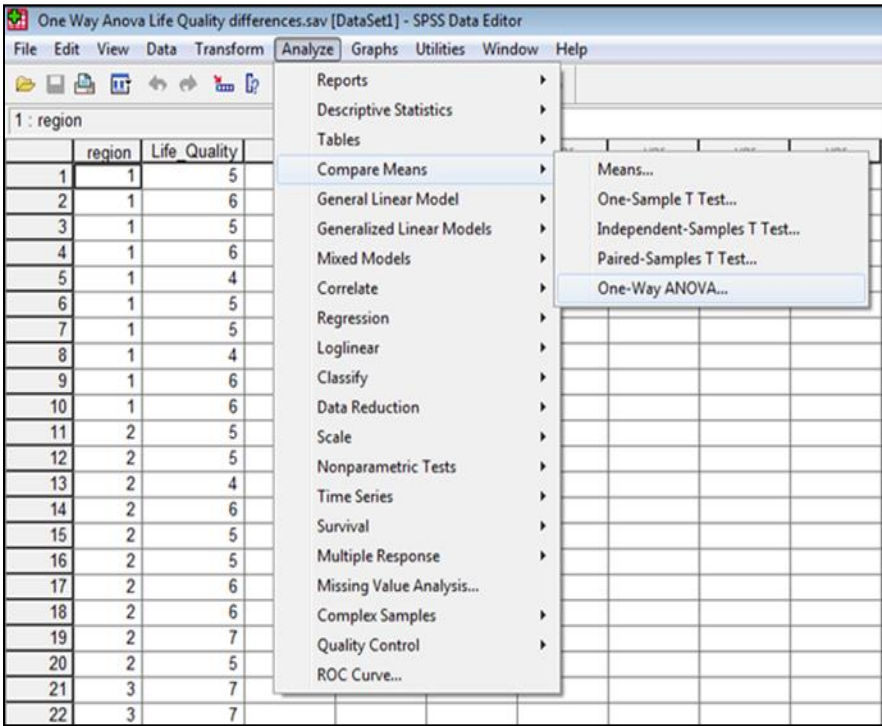

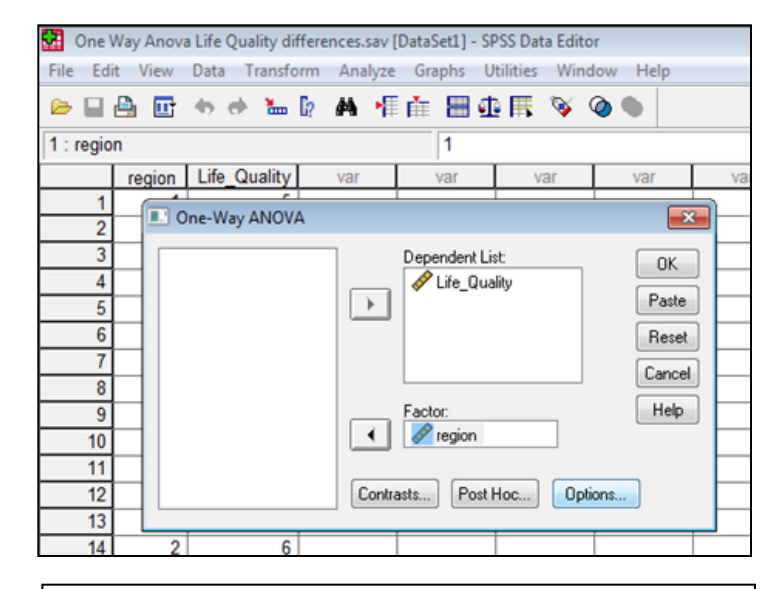

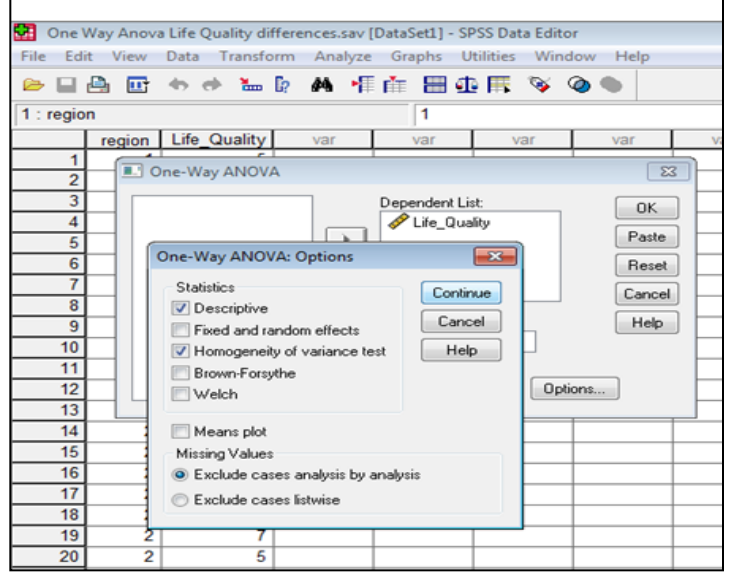

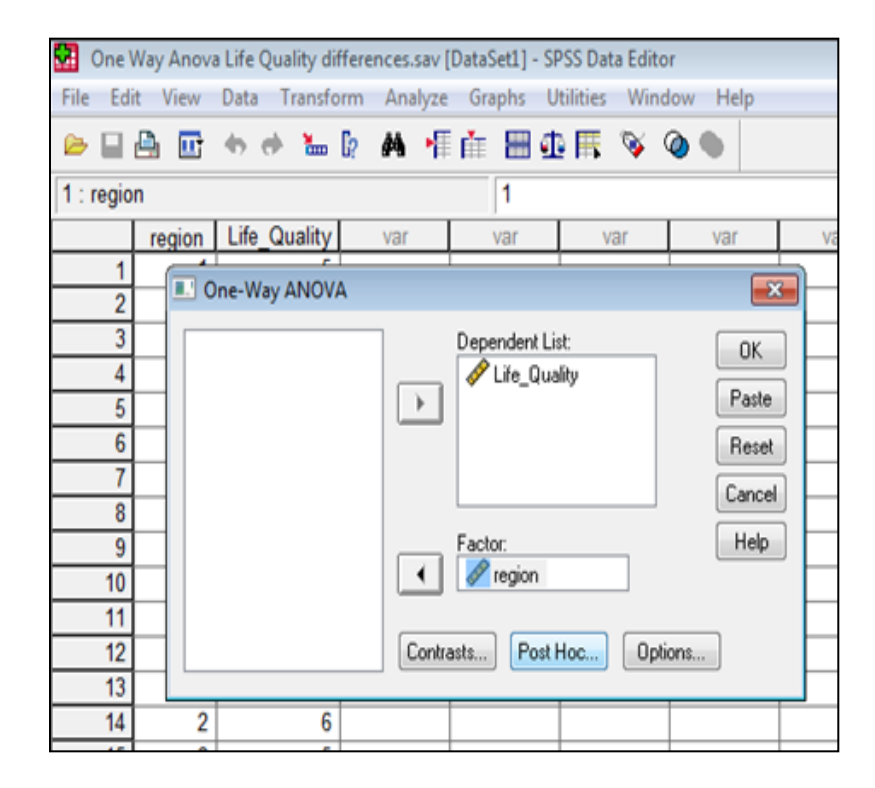

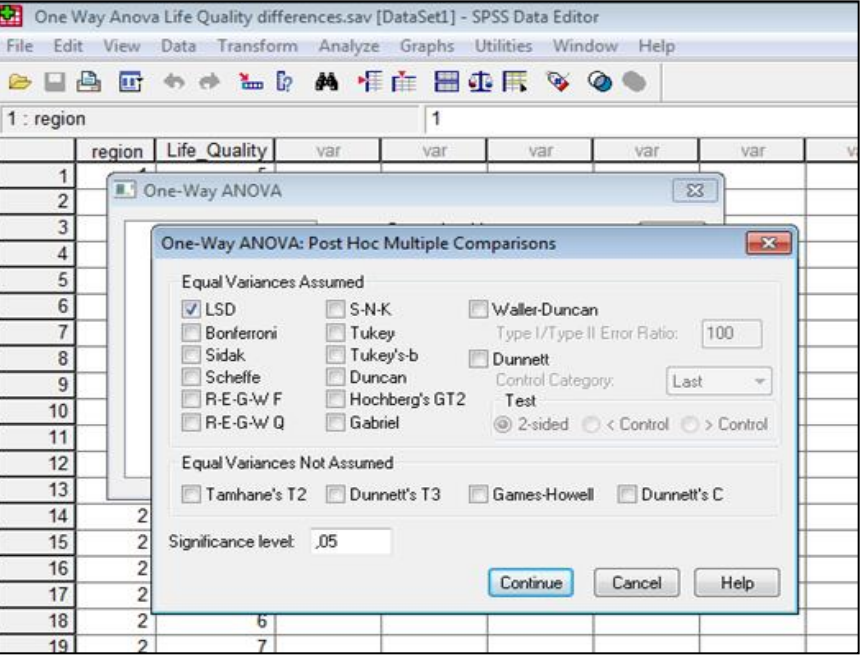

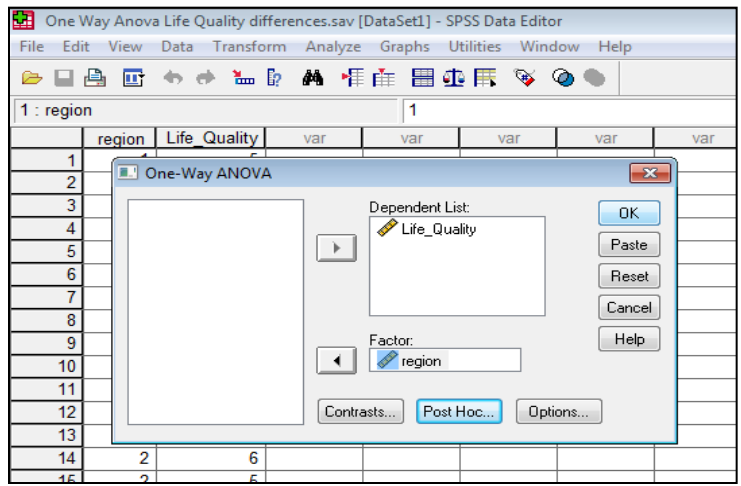

**Descriptives**

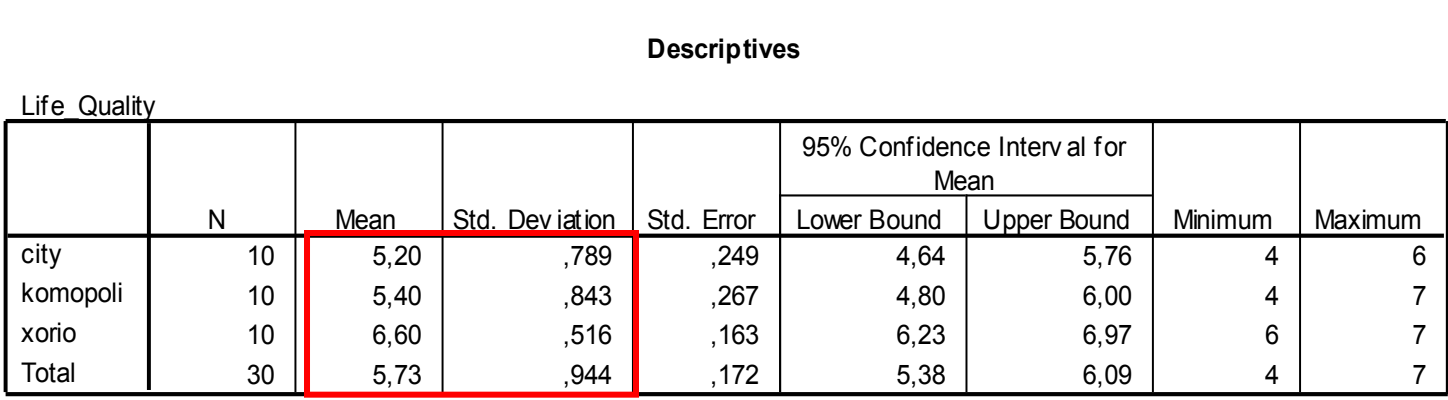

**Test of Homogeneity of Variances**

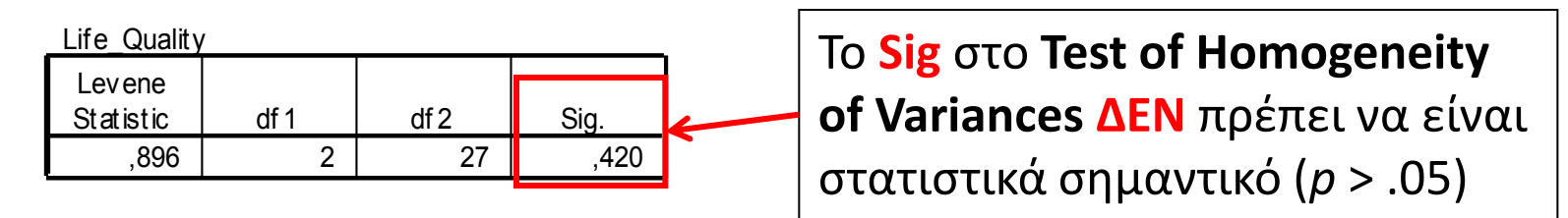

**ANOVA**

Life\_Quality

 $L: \mathcal{L} \to \mathcal{L}$ 

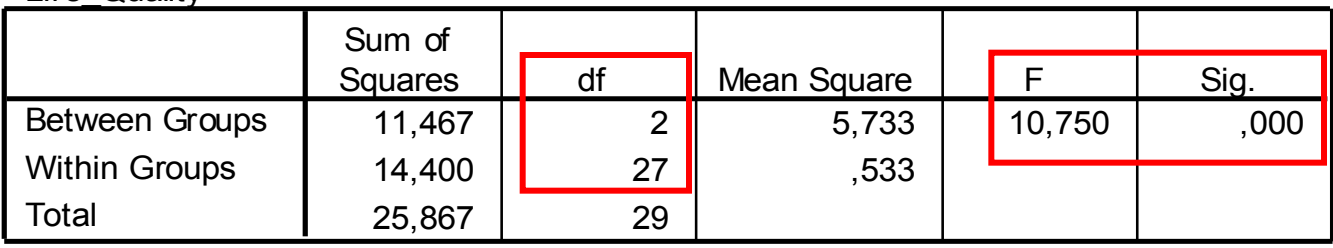

#### **Multiple Comparisons**

Dependent Variable: Life\_Quality

LSD

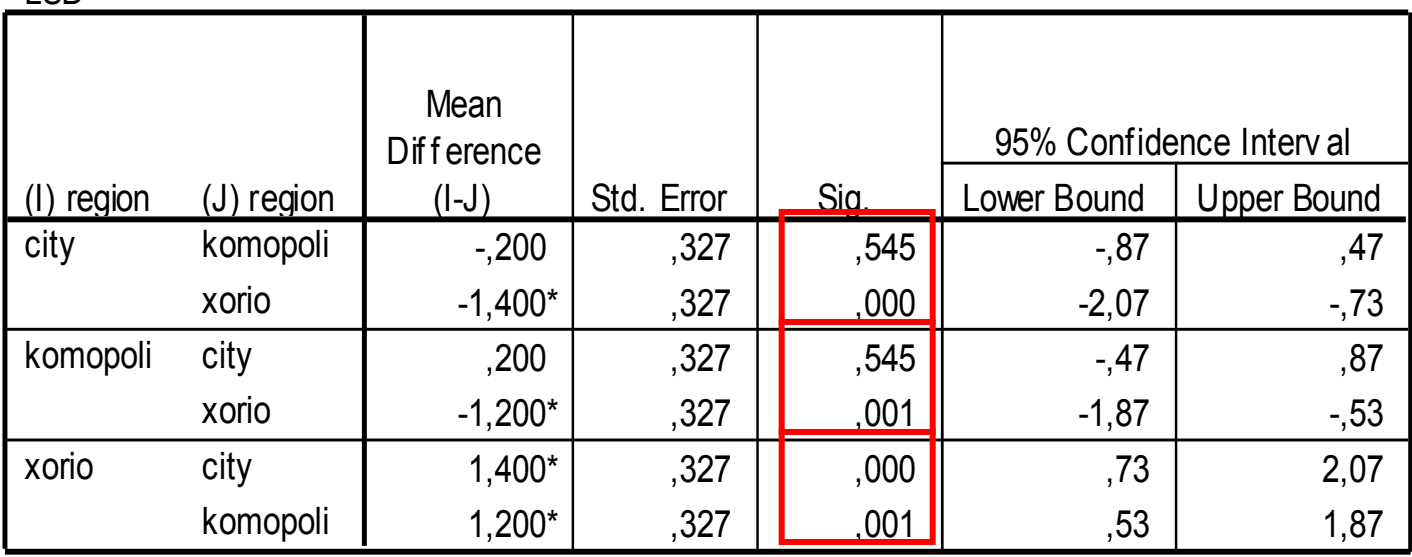

\*. The mean diff erence is signif icant at the .05 level.

Χρησιμοποιήθηκε Ανάλυση Διακύμανσης Μιας Κατεύθυνσης (One Way Anova) για να εξεταστεί εάν υπάρχουν διαφορές στη Ποιότητα Ζωής μεταξύ αυτών που κατοικούν στο χωριό, την κωμόπολη και την πόλη. Η ανάλυση έδειξε ότι υπάρχουν στατιστικά σημαντικές διαφορές στη Ποιότητα Ζωής λόγω της επίδρασης του τόπου κατοικίας (*F*2,27=10.750, *p*<.001). Στη συνέχεια, εφαρμόστηκε το τεστ Πολλαπλών Συγκρίσεων LSD για να εξεταστεί μεταξύ ποιών βαθμίδων της ανεξάρτητης μεταβλητής «*τόπος κατοικίας*» (region) υπάρχουν οι στατιστικά σημαντικές διαφορές. Aπό τα αποτελέσματα φαίνεται ότι οι κάτοικοι του χωριού (*M* = 6.60 ± .52) είχαν υψηλότερο σκορ στη Ποιότητα Ζωής σε σχέση με αυτούς που κατοικούν στην κωμόπολη (*M* = 5.40 ± .84) και την πόλη (*M* = 5.20 ± .79).

# **Βιβλιογραφία 8 ου Μαθήματος**

- Field, A. (2009). *Discovering Statistics using SPSS (3 rd edition)*. London: Sage Publications.
- Ntoumanis, N. (2013). *A Step-by-Step Guide to SPSS for Sport and Exercise Studies*. London: Routledge.
- Παπαϊωάννου, Α., & Ζουρμπάνος, Ν. (2014). *Εφαρμογές της Στατιστικής στις Επιστήμες του Αθλητισμού και της Φυσικής Αγωγής με τη χρήση του SPSS 18*. Θεσσαλονίκη: Εκδόσεις Δίσιγμα.
- Ρούσσoς, Π. Λ., & Τσαούσης, Γ. (2011). *Στατιστική στις επιστήμες της συμπεριφοράς με τη χρήση του SPSS.* Αθήνα: Εκδόσεις Τόπος.